# AZURE SECURITY FOUNDATIONS BENCHMARK (DRAFT)

Azure security recommendations

September 30, 2019

# <span id="page-1-0"></span>Disclaimer

This document is for informational purposes only. MICROSOFT MAKE NO WARRANTIES, EXPRESS, IMPLIED, OR STATUTORY, AS TO THE INFORMATION IN THIS DOCUMENT. This document is provided "as-is." Information and views expressed in this document, including URL and other internet website references, may change without notice. You bear the risk of using it. This document does not provide you with any legal rights to any intellectual property in any Microsoft product. You may copy and use this document for your internal, reference purposes. Some examples depicted herein are provided for illustration only and are fictitious. No real association or connection is intended or should be inferred.

NOTE: Certain recommendations in this white paper may result in increased data, network, or compute resource usage, and may increase your license or subscription costs.

© 2019 Microsoft. All rights reserved.

# <span id="page-2-0"></span>Executive Summary

The Azure Security Foundations Benchmark contains security recommendations, and information on how to implement them, that will help improve the security posture with respect to Azure resources within an organization. This document includes benchmark recommendations for Azure and shows how they apply to individual Azure services. This document is for anyone interested in Azure security and improving their overall security posture. This includes IT professionals in the areas of cloud development, infrastructure and operations, compliance, research, audit, and policy development.

# Contents

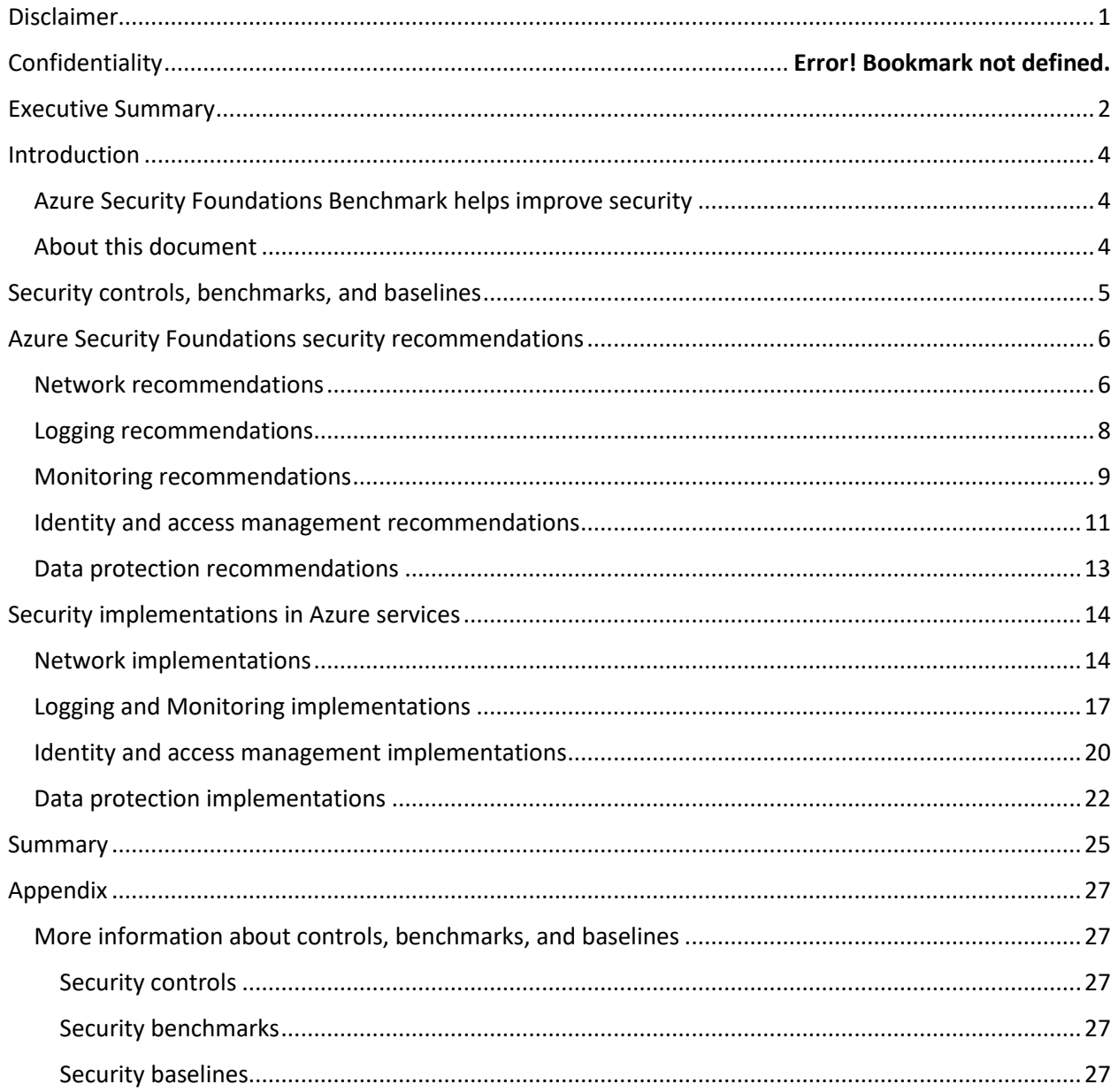

# <span id="page-4-0"></span>Introduction

Your company may have several years or even decades of experience with on-premises computing. You know how to secure those deployments. But the cloud is different. How do you know if your cloud deployments are secure? What are the differences between on-premises security practices and those in the cloud?

There is a dizzying array of white papers, best practices, reference architectures, web guidance, open source tools, commercial solutions, intelligence feeds, and more that can be used to help secure the cloud. Which ones should you use? What can you do with the least amount of effort to get an acceptable level of security?

One of the best ways to get a leg up on securing your cloud deployments is to focus on the most impactful cloud security best practices. Best practices for securing any service begin with a fundamental understanding of cybersecurity risk and how to manage it. You can then leverage this understanding by using security recommendations from your service provider to help guide your risk-based decisions as they are applied to specific security configuration settings in your environment.

#### <span id="page-4-1"></span>Azure Security Foundations Benchmark helps improve security

Azure recommends following a risk management framework such as the one described in NIST 800-37 [rev 1.](https://nam06.safelinks.protection.outlook.com/?url=https%3A%2F%2Fnvlpubs.nist.gov%2Fnistpubs%2FSpecialPublications%2FNIST.SP.800-37r1.pdf&data=02%7C01%7Ctomsh%40microsoft.com%7Ca27c5569e2d447e371bb08d6ef508181%7C72f988bf86f141af91ab2d7cd011db47%7C1%7C0%7C636959526378198554&sdata=z4bmg5LsPAa4wMrjeaUvTLi4qLllyXBWMonVsdmHAyk%3D&reserved=0) The Azure Security Foundations Benchmark contains recommendations that help you improve the security of your applications and data on Azure.

This benchmark contains recommendations that help you improve the security of your applications and data on Azure. The recommendations in this document will ultimately go into updating the CIS [Microsoft Azure Foundations Benchmark v1,](https://www.cisecurity.org/blog/cis-microsoft-azure-foundations-benchmark-v1-0-0-now-available/) and are anchored on the security best practices defined by th[e CIS Controls®, Version 7.](https://www.cisecurity.org/controls/)

In addition, these recommendations will be integrated into Azure Security Center and their impact will be surfaced in the [Azure Security Center Secure Score](https://docs.microsoft.com/en-us/azure/security-center/security-center-secure-score) and the Azure Security Center Compliance [Dashboard.](https://docs.microsoft.com/en-us/azure/security-center/security-center-compliance-dashboard)

The Azure Security Foundations Benchmark has recommendations for the following CIS security controls:

- Network
- Logging
- Monitoring
- Identity and access management
- Data protection

#### <span id="page-4-2"></span>About this document

Our primary goal for the release of this document is to provide the security community an opportunity to contribute to the Azure Security Foundations benchmark.

The [Azure Security Foundations](https://protect-us.mimecast.com/s/lwkNCZ6GkqH5VprAizWVu9?domain=aka.ms) Benchmark is in draft stage and we'd like to get your input. Specifically, we'd like to know:

- Does this document provide you the information needed to understand how to define your own security baseline for Azure based resources?
- Does this format work for you? Are there other formats that would make it easier for you to use the information and act on it?
- Do you currently use the CIS Controls as a framework and the current edition of the CIS Azure Security Foundations Benchmarks?
- What additional information do you need on how to implement the recommendations using Azure security related capabilities?
- Once we have the final version of the benchmark ready, we will be integrating with Azure Security Center Compliance Portal. Does this meet your requirements of monitoring Azure resources based on CIS Benchmarks™?

There are two ways you can let us know what you think and the answers to these questions:

- Send us a[n email](mailto:benchmarkfeedback@microsoft.com?subject=Feedback%20on%20the%20Azure%20Cloud%20Security%20Benchmark)
- Fill in the feedback form at<https://aka.ms/AzSecBenchmark>

This document clarifies terms, and then it lists the recommendations for each of the Security control categories. This is followed by information about how to implement these recommendations in the core Azure services. Consider the recommendations in this document as a starting point. You may build on these and extend them based upon corporate, industry, and governmental security and compliance requirements.

## <span id="page-5-0"></span>Security controls, benchmarks, and baselines

There's a process for figuring out what you need to do to ensure your application, data, or environment is secure. The process involves defining industry-wide standards or controls, service-provider benchmark recommendations, and then your own organizational security baseline requirements.

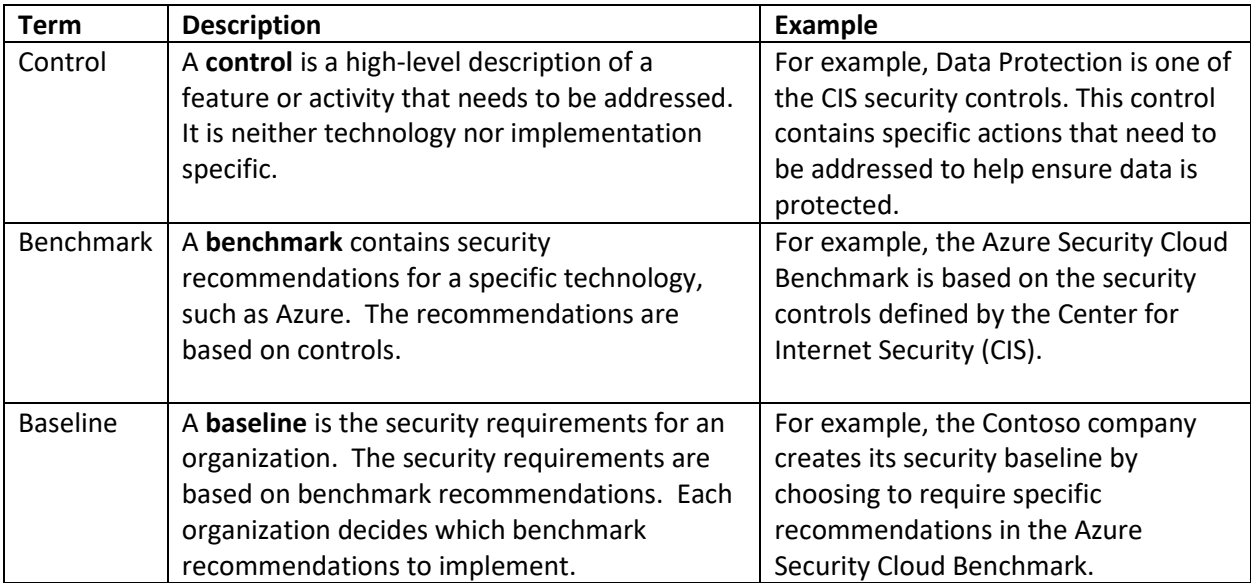

For more information on controls, benchmarks, and baselines, see the Appendix.

## <span id="page-6-0"></span>Azure Security Foundations security recommendations

The Azure Security Foundations Benchmark contains recommendations for networking, logging, monitoring, identity and access management, and data protection. Each recommendation in the Azure Security Foundations Benchmark has the following information.

The security recommendation tables contain the following components:

- **Rec ID** is the Azure Security Foundations ID that corresponds to this recommendation.
- **CIS sub-control ID** is the CIS sub-control ID that corresponds to this recommendation.
- **Recommendation ID**  is a number assigned to each Azure Security Foundations Benchmark recommendation. Recommendation IDs help with tracking rules for auditing and compliance purposes. They can also be used in automated solutions to help track compliance and configuration drift.
- **Recommendation –** is the action or task for implementation. For example, Azure recommends, within the Network Security section, to "Ensure that only network ports, protocols and services listening on a system with validated business needs, are running on each service".
- **Implementation -** explains how to implement the recommendation on Azure, plus links to documentation for more information.
- **Responsibility -** explains whether the customer or the service-provider is responsible for implementing this recommendation. Security responsibilities are shared in the public cloud. Some security controls are only available to the cloud service provider and therefore responsibility for addressing those controls falls on Microsoft Azure.

#### <span id="page-6-1"></span>Network recommendations

Network security recommendations focus on specifying which network protocols, TCP/UDP ports, and network connected services are allowed or denied access to Azure services.

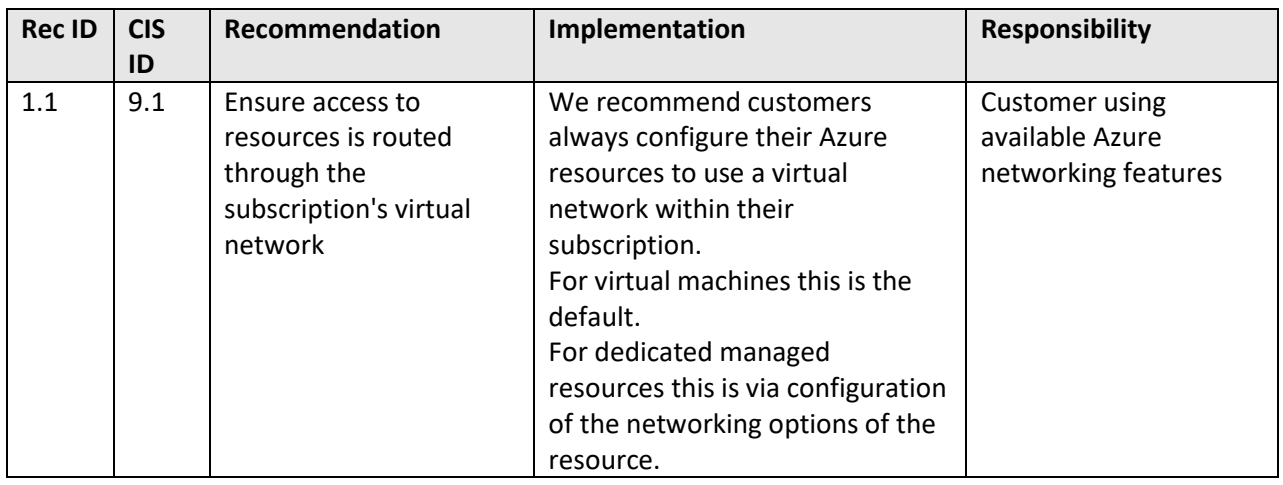

The following table lists the recommendations for network security.

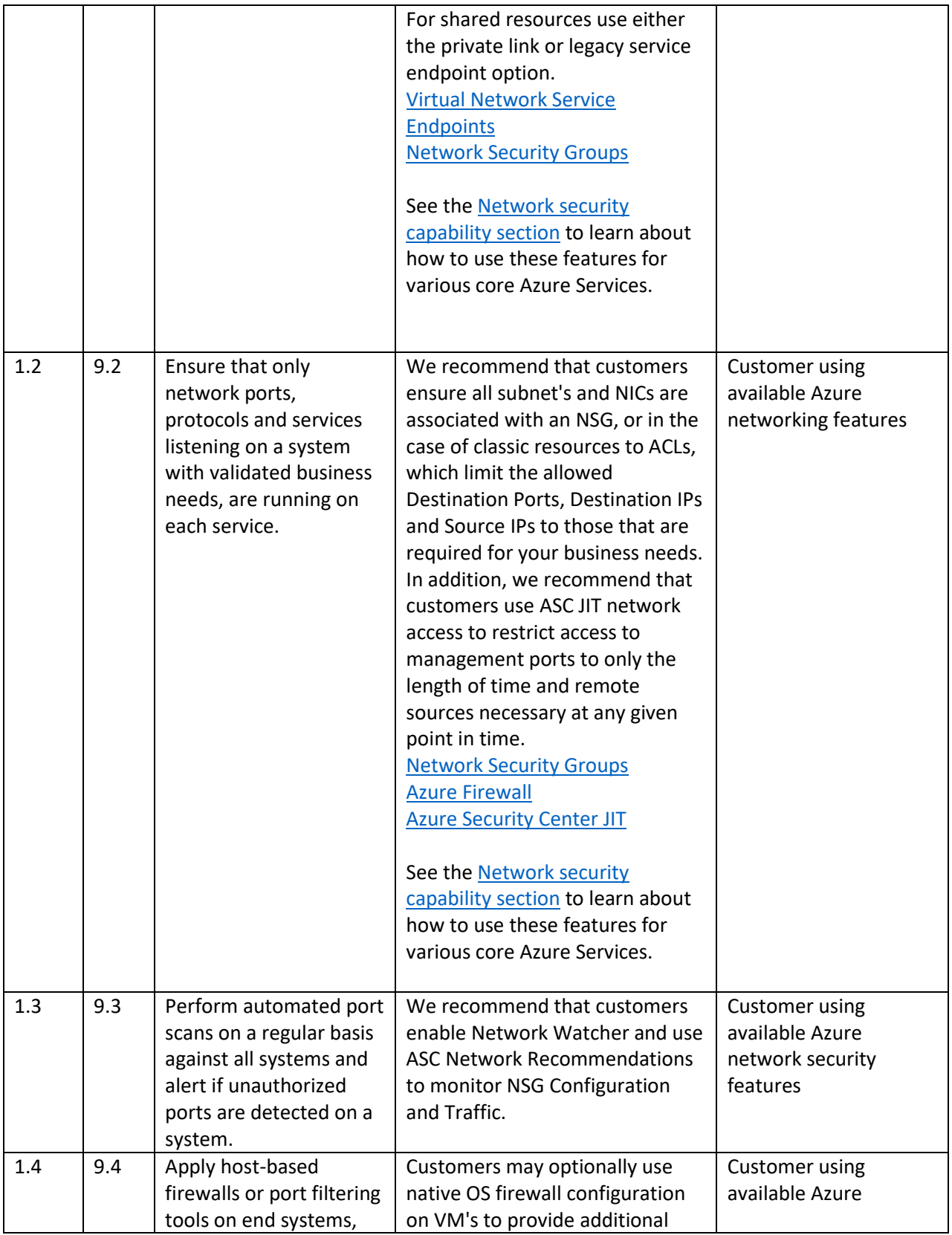

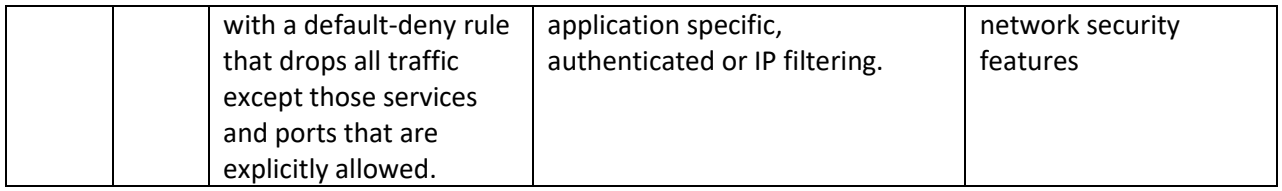

*Table 1 Network recommendations*

## <span id="page-8-0"></span>Logging recommendations

Security logging recommendations focus on activities related to enabling, acquiring, and storing audit logs for Azure services.

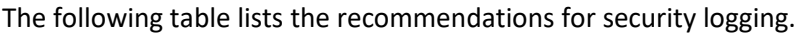

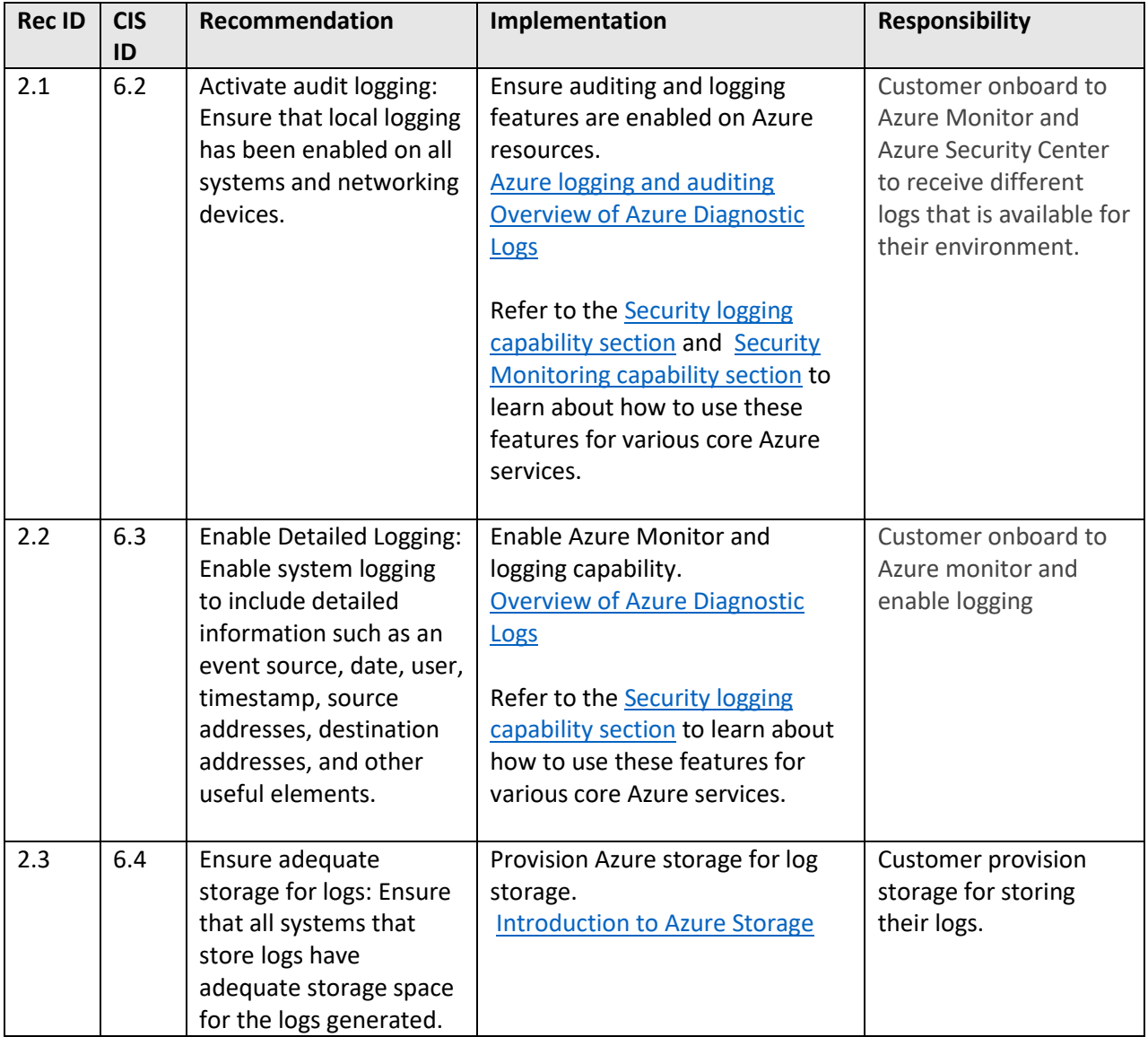

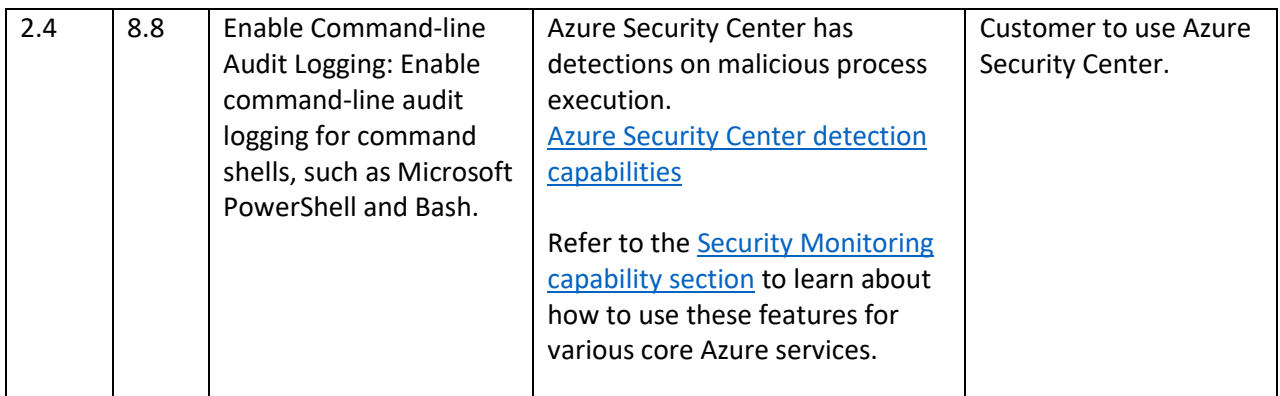

*Table 2 Logging recommendations*

## <span id="page-9-0"></span>Monitoring recommendations

Recommendations focus on analyzing logs with the goal of generating alerts for possible security events.

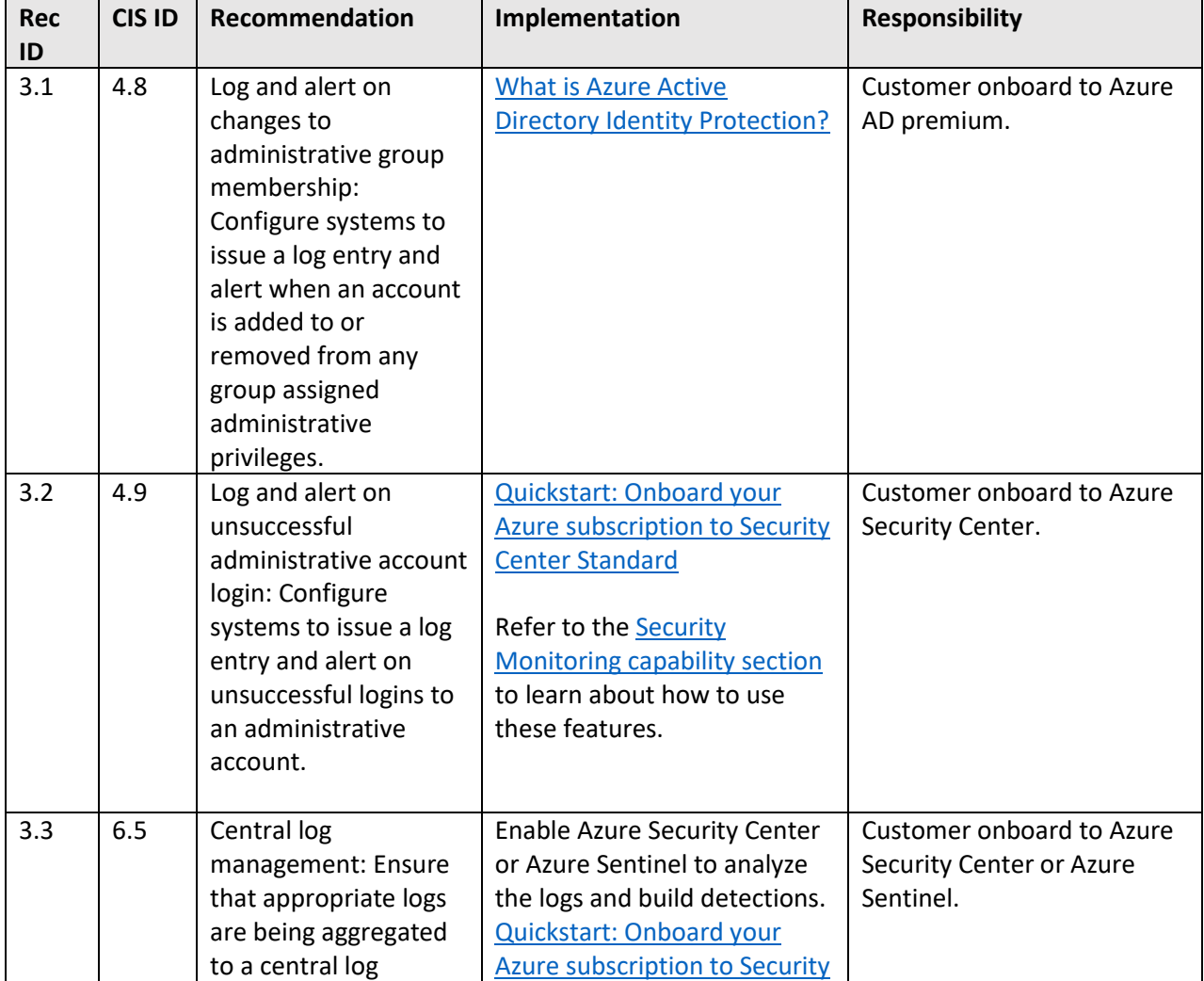

The following table lists the recommendations for security monitoring.

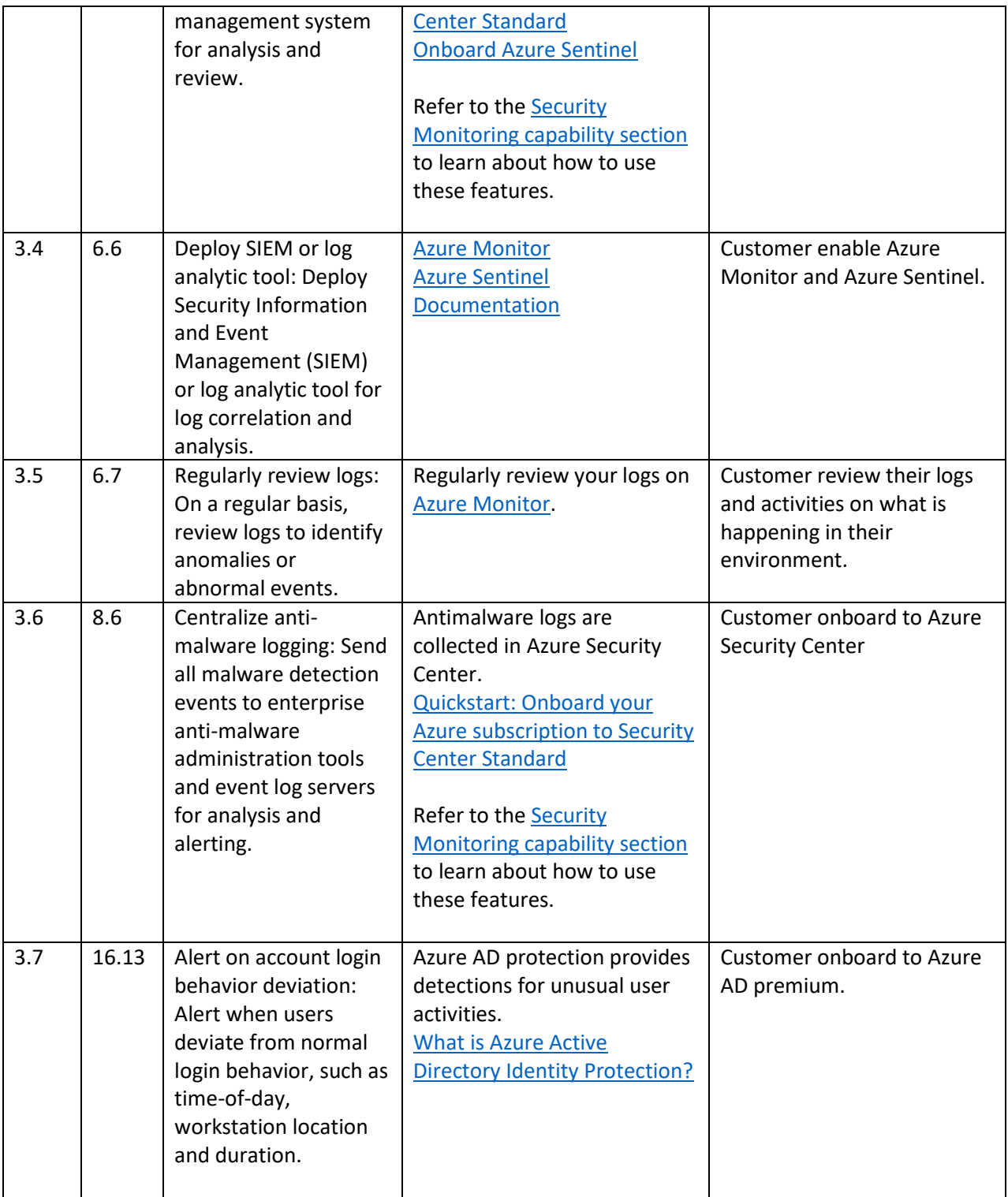

*Table 3 Monitoring recommendations*

## <span id="page-11-0"></span>Identity and access management recommendations

Identity and access management recommendations focus on addressing issues related to identity-based access control, locking down administrative access, alerting on identity-related events, abnormal account behavior, and role-based access control.

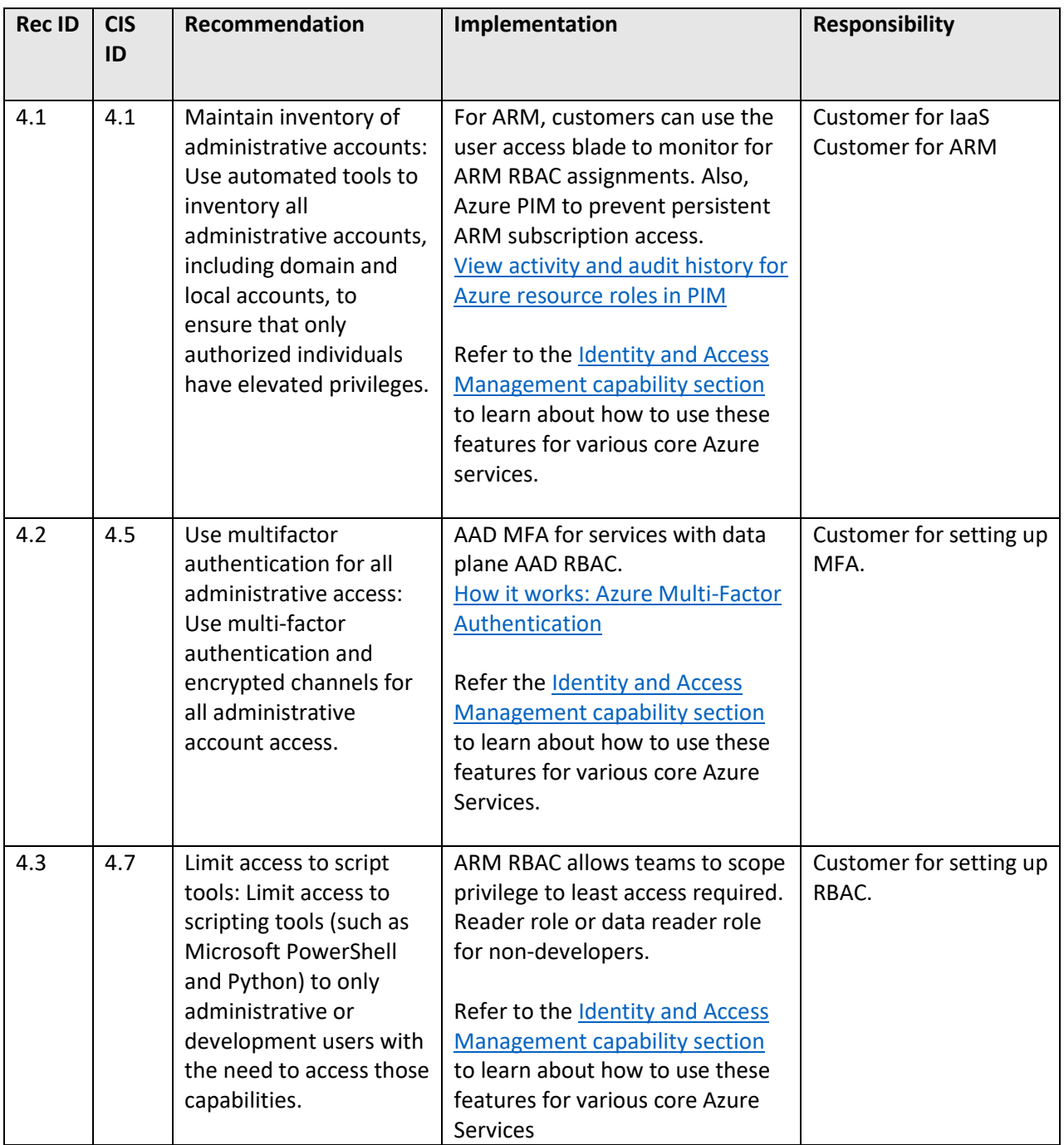

The following table lists the recommendations for identity and access management.

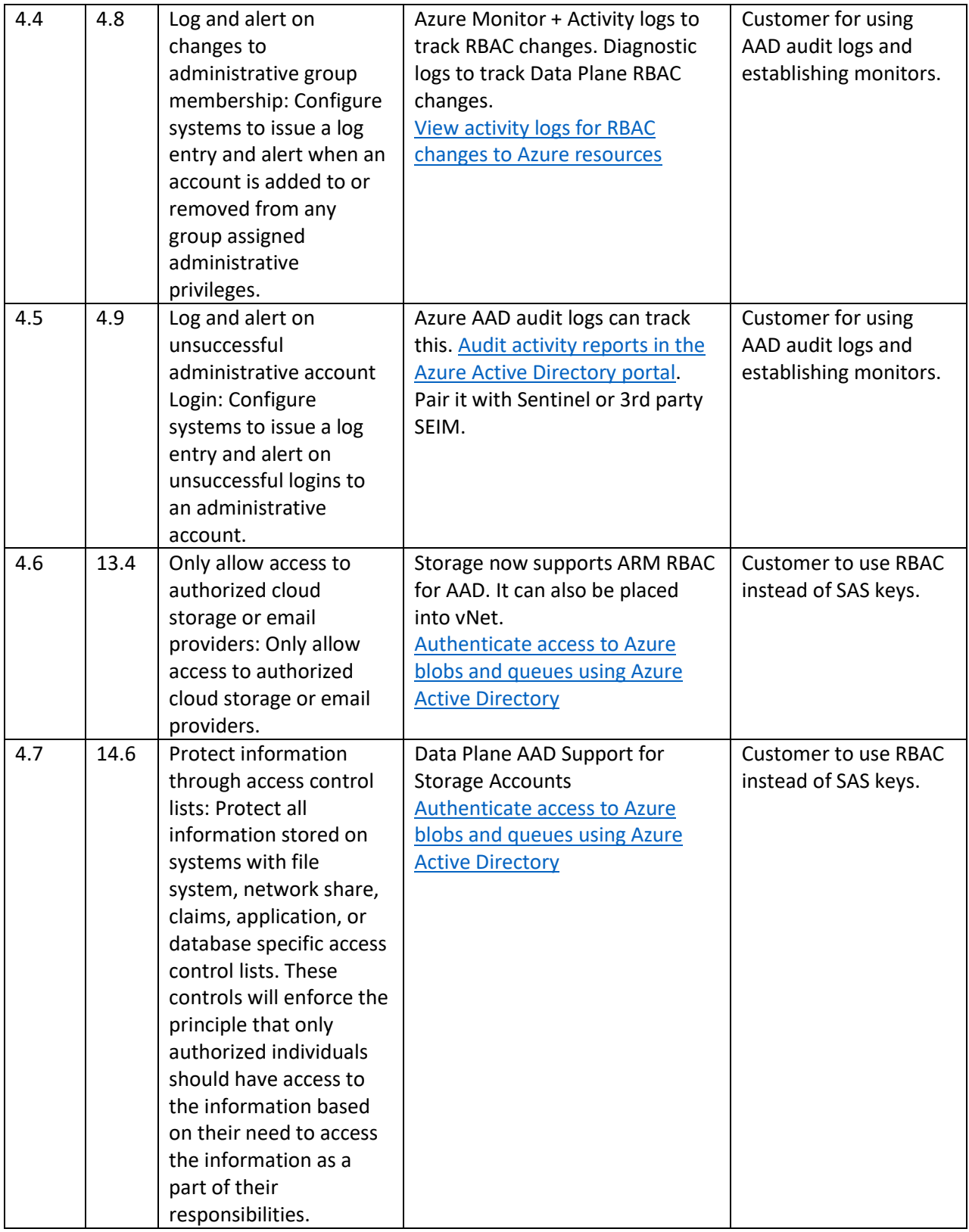

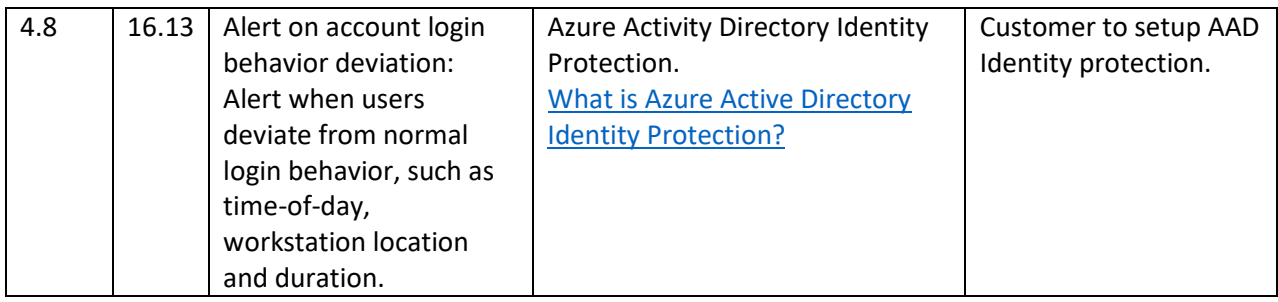

*Table 4: Identity and access management recommendations*

#### <span id="page-13-0"></span>Data protection recommendations

Data protection recommendations focus on addressing issues related to encryption, access control lists, identity-based access control, and audit logging for data access.

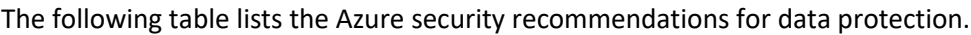

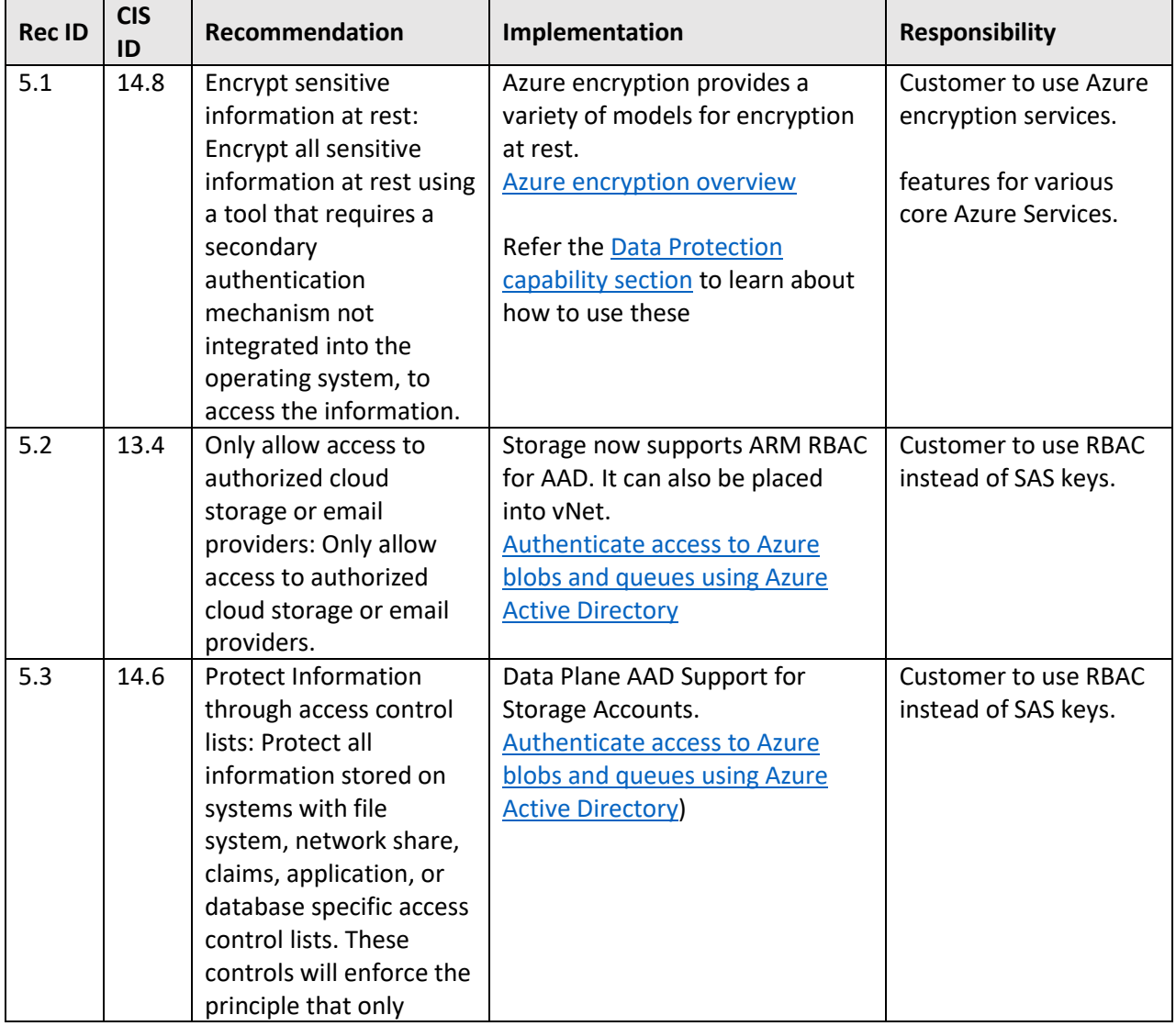

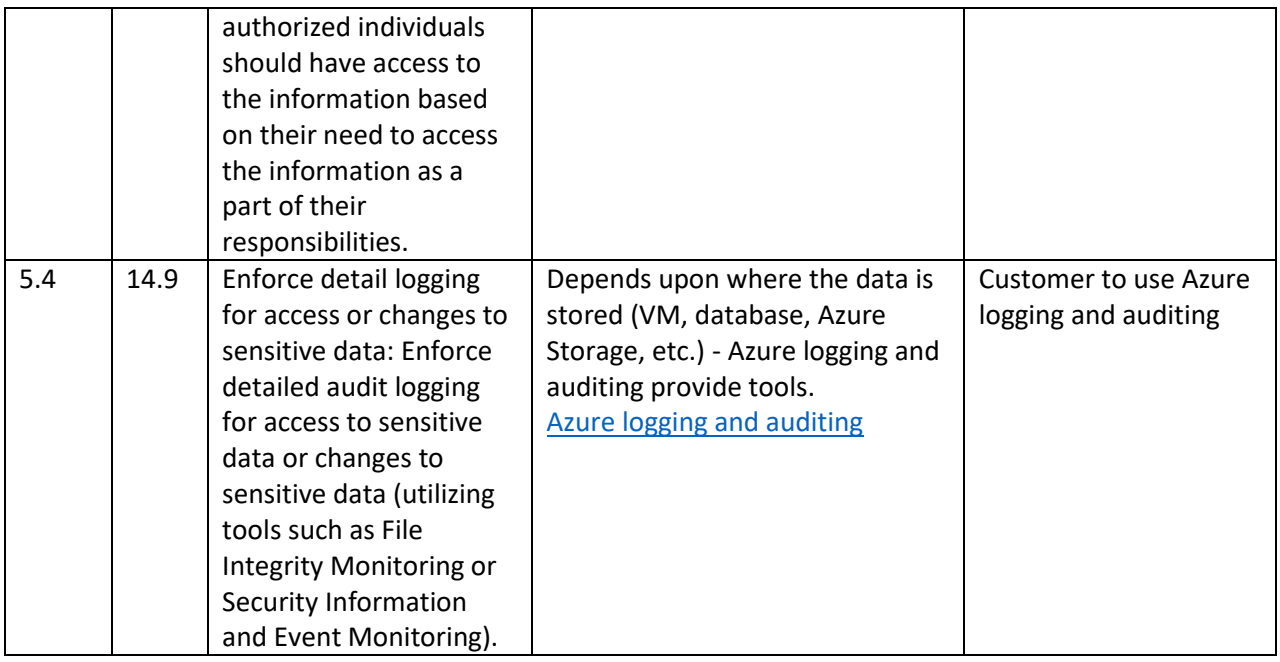

*Table 5 Data protection recommendations*

## <span id="page-14-0"></span>Security implementations in Azure services

This section shows how the Azure security recommendations discussed in the previous sections are implemented in core Azure services. The implementations include links to the documentation to help you understand how to apply each aspect of security to your situation.

The implementations listed do not necessarily fulfill all Azure security recommendations. The tables are a tightly scoped collection of security capabilities for each service. Future versions of this document will include an expanded set of capabilities.

The service implementation tables contain the following components:

- **Service** is the service being mapped to security capabilities
- **Implementation** is what Azure security capability is being mapped
- **Status** is the current state of the security capability being mapped. Status is denoted as:
	- o **Available** is currently available
	- o **In progress** work has started
	- o **Roadmap** currently in the planning stage
	- o **NA** Not applicable to the service
- **Documentation** provides a link to the security capability or current state of documentation for the security capability

#### <span id="page-14-1"></span>Network implementations

The network security implementation table maps core Azure security services to one of three Azure network security capabilities that can help you fulfill recommendations defined in this Azure Security Benchmark documentation.

Azure security capabilities included in the mapping include:

- **vNet connection** ability to deploy service resources in your own virtual network
- **Service endpoints** extends an Azure virtual network identity and address space to Azure PaaS services
- **NA** not applicable

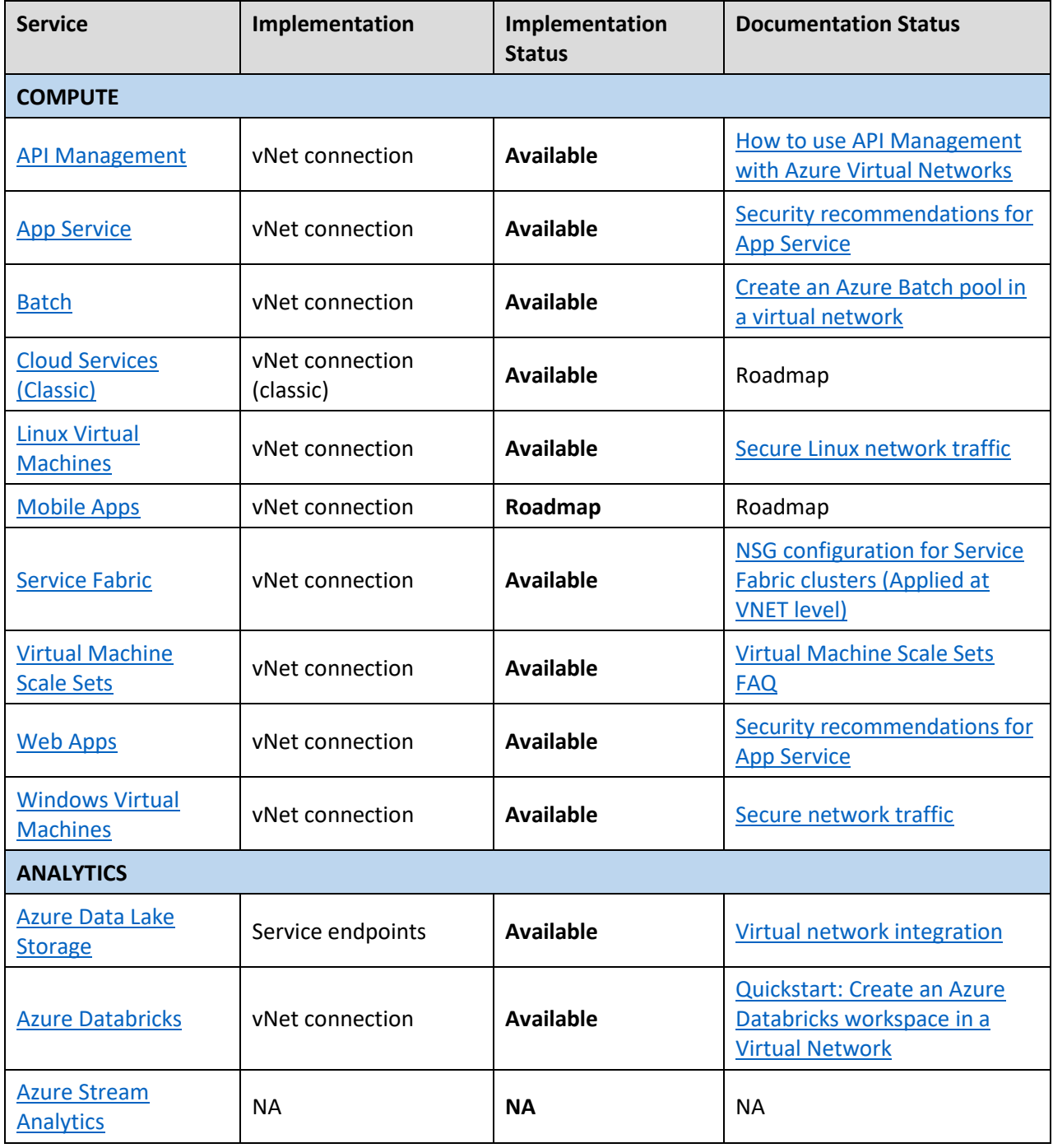

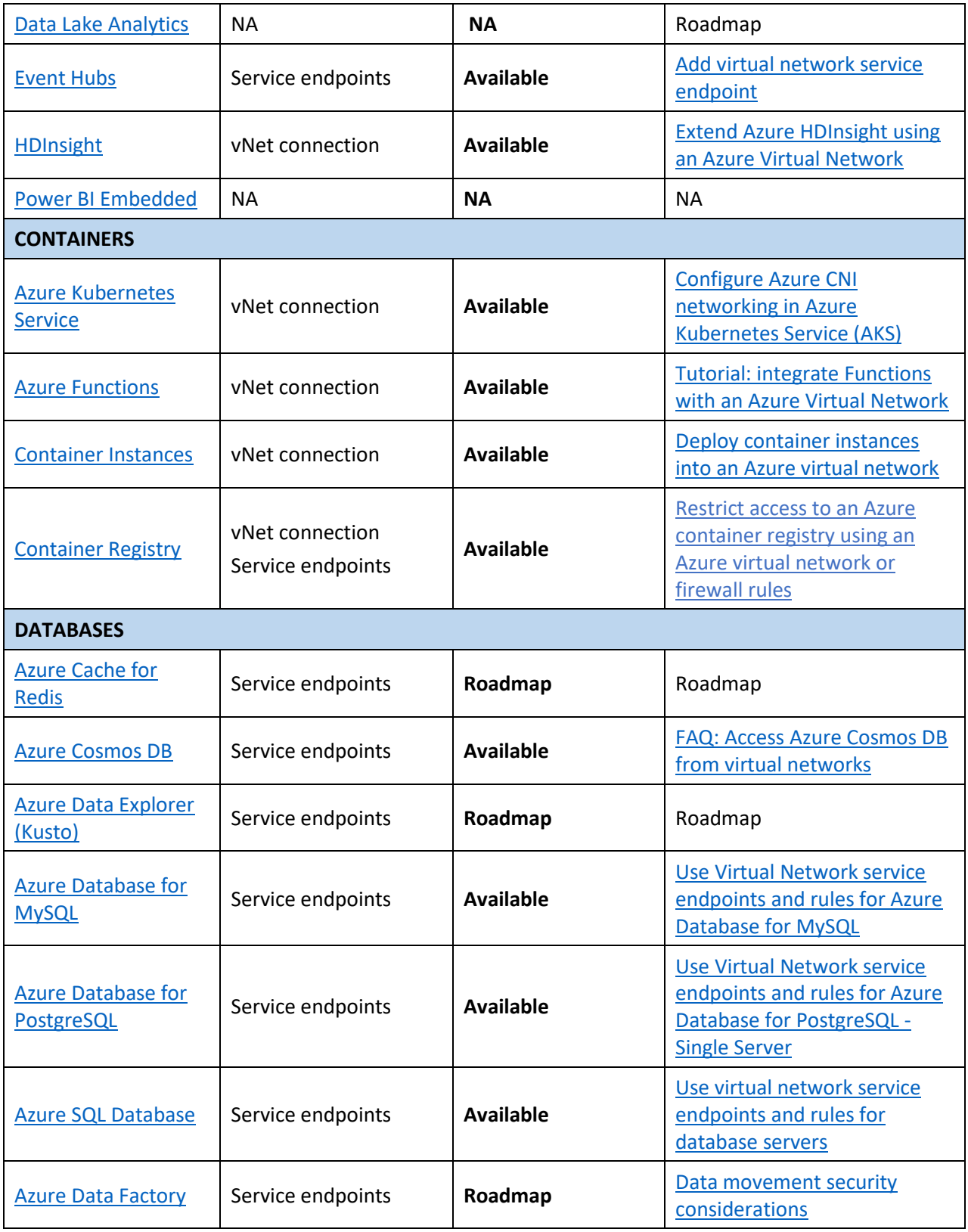

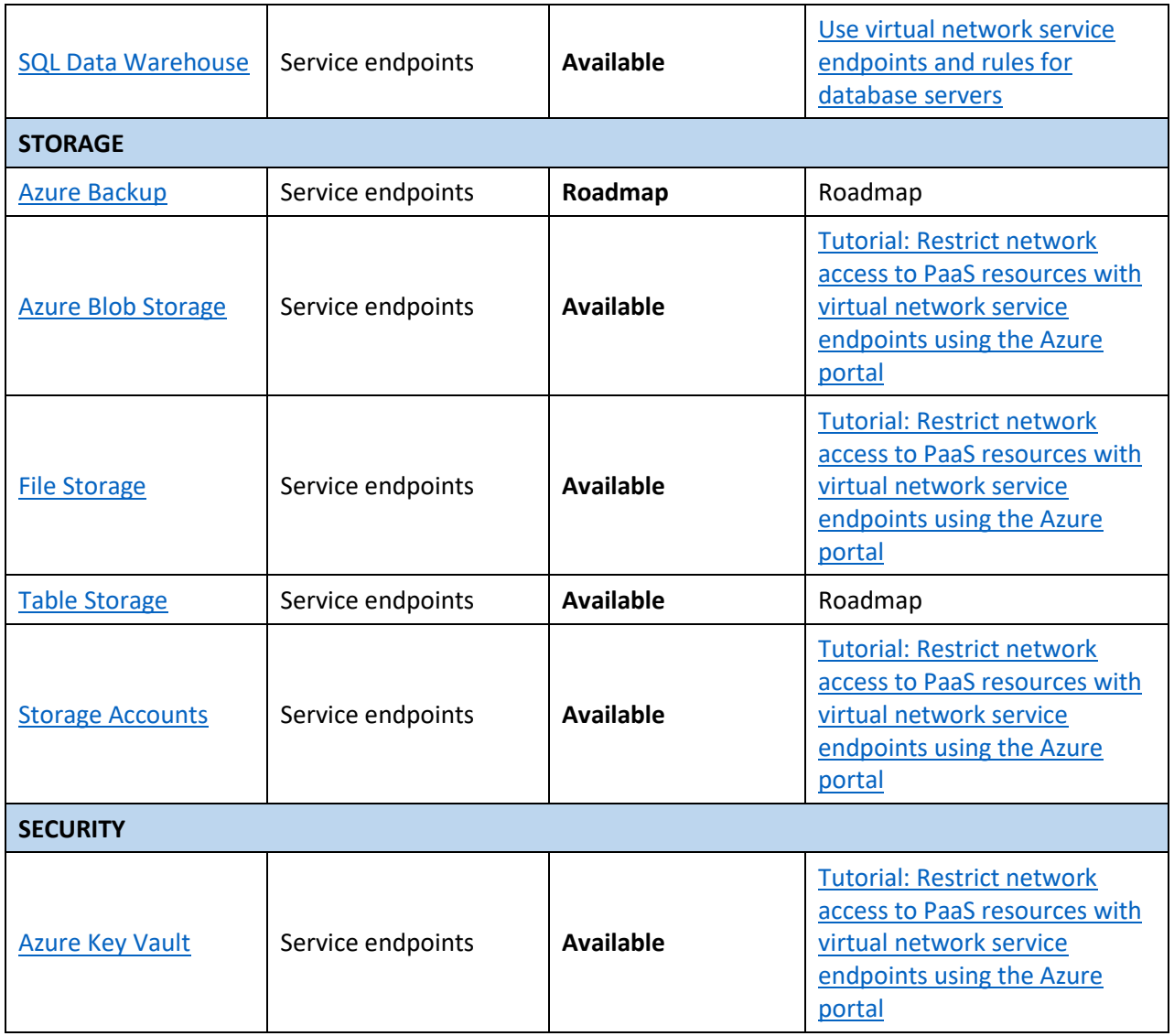

*Table 4 Network security service implementations*

## <span id="page-17-0"></span>Logging and Monitoring implementations

The security logging and monitoring implementation table maps core Azure security services to the Azure Monitor logging and monitoring capabilities that can help you fulfill recommendations defined in this document.

Azure security logging capabilities include:

- **Azure Monitor logs** ability to log events to the Azure Monitor logs
- **NA** not applicable

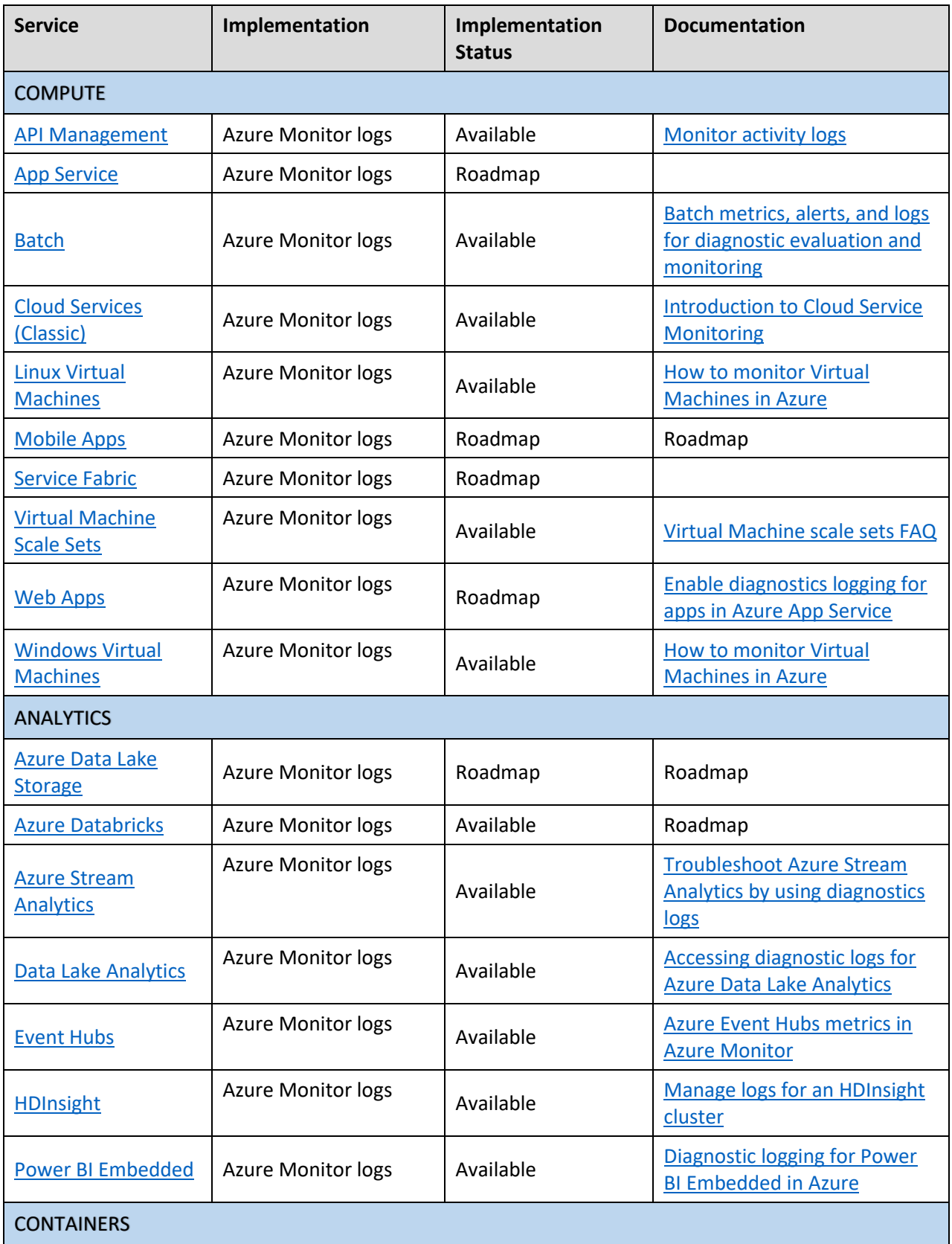

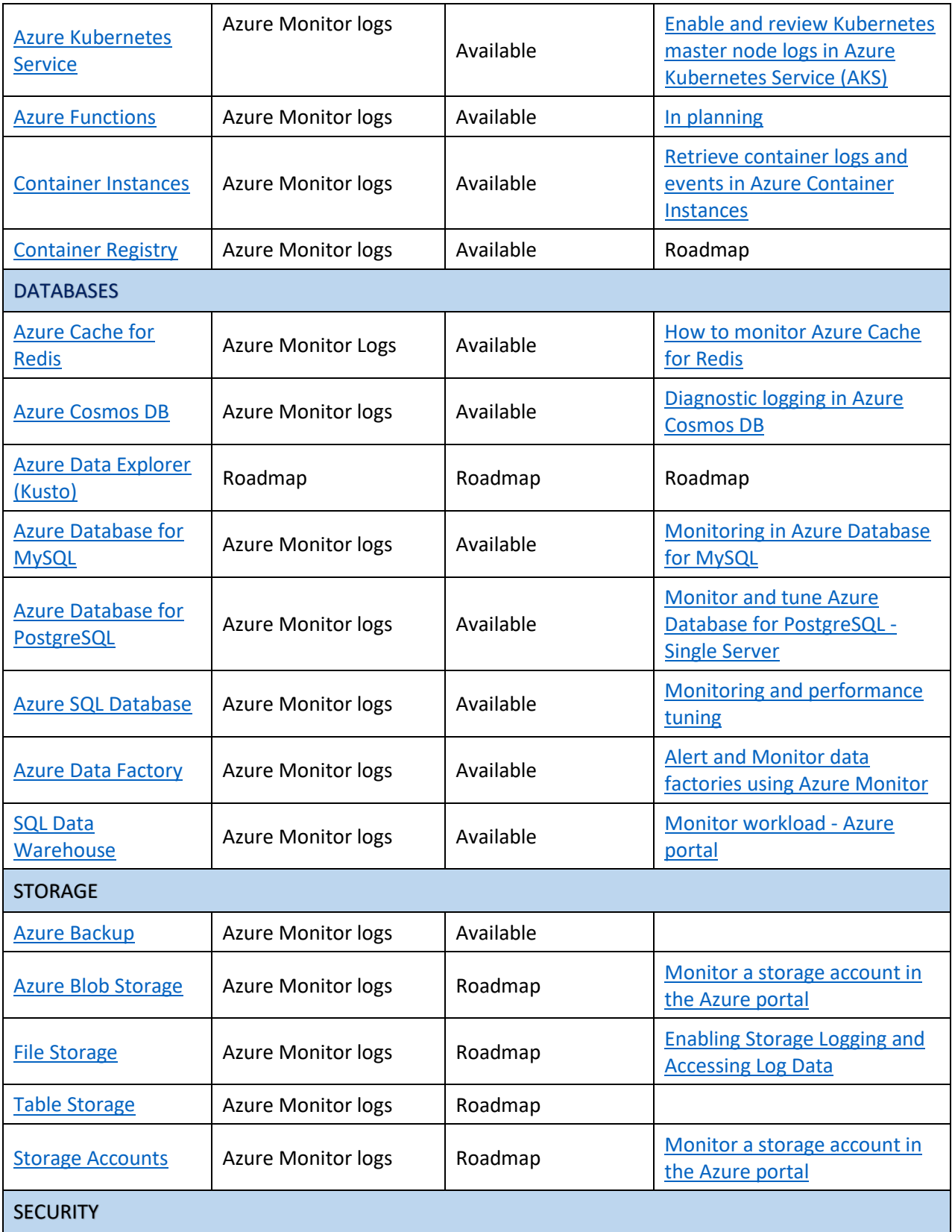

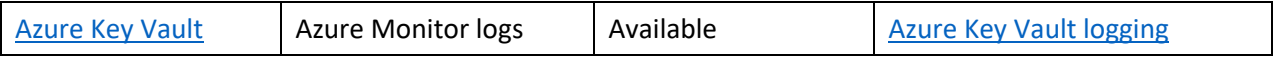

*Table 5 Security logging service implementations*

#### <span id="page-20-0"></span>Identity and access management implementations

The identity and access management implementations table maps core Azure security services to the Azure Active Directory authentication and Azure Active Directory multi-factor authentication security capabilities that can help you fulfill some of the recommendations defined in this Azure Security Benchmark document.

Identity and access management capabilities include:

- **AAD auth and MFA** ability to use Azure Active Directory and multi-factor authentication
- **NA** not applicable

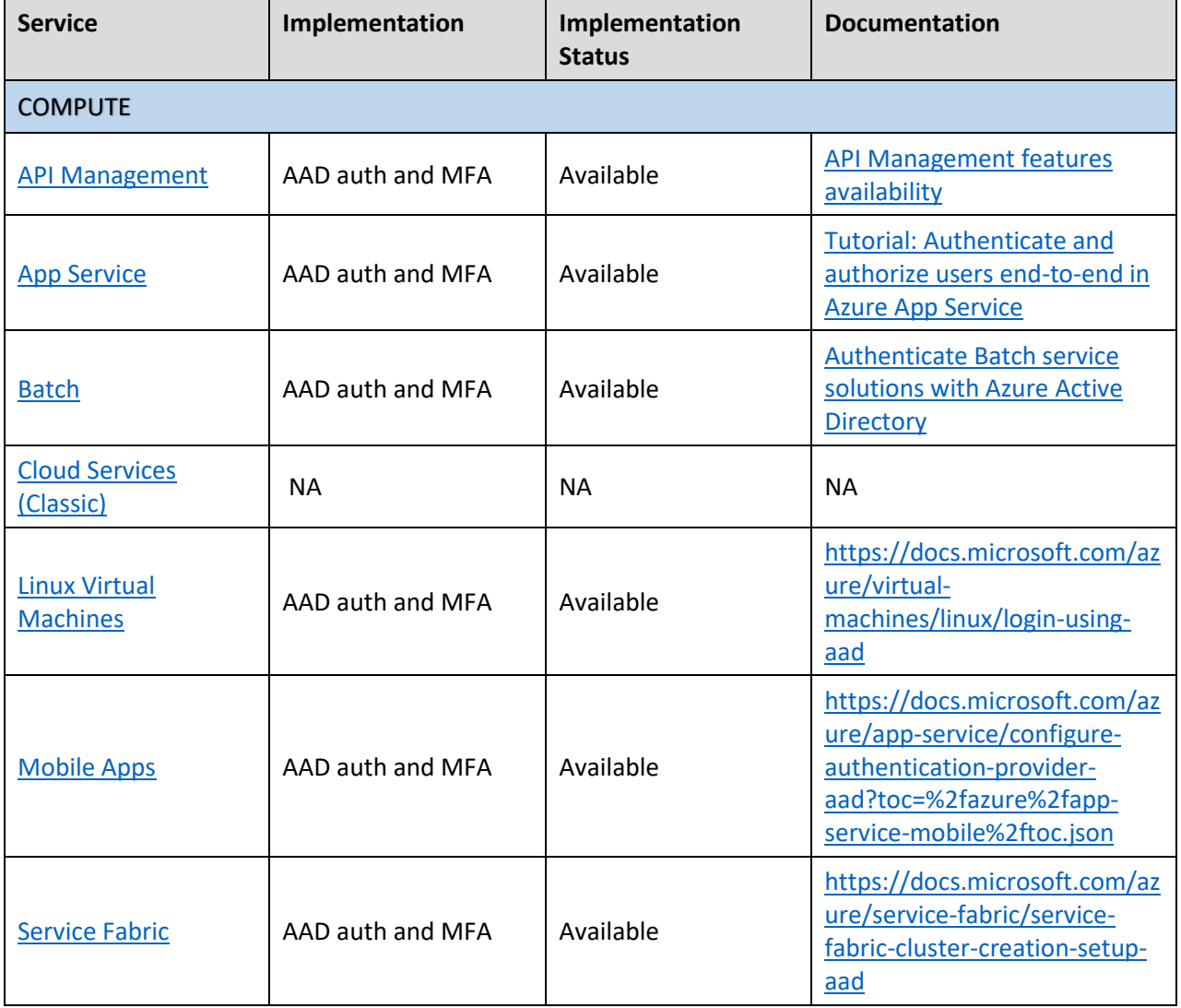

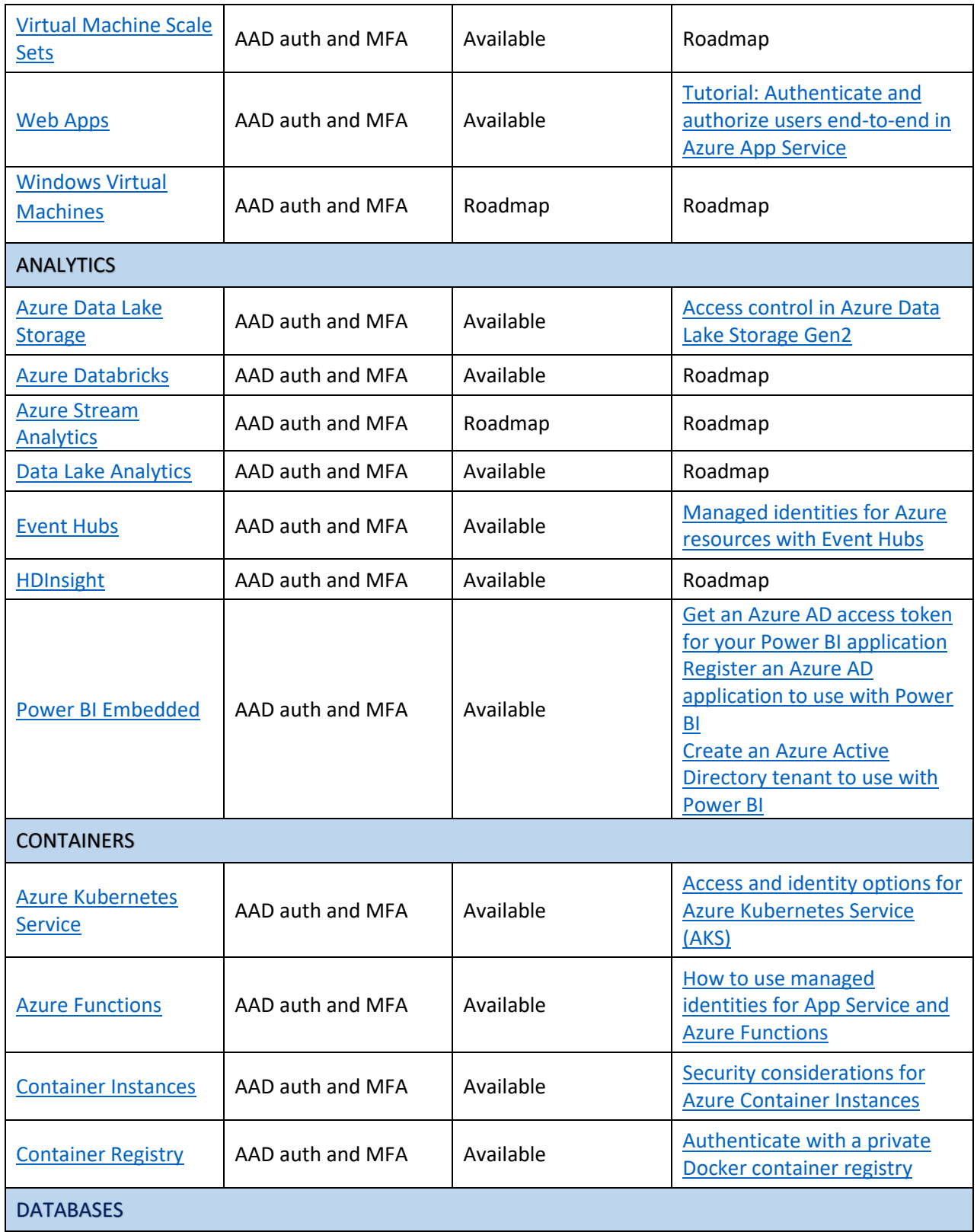

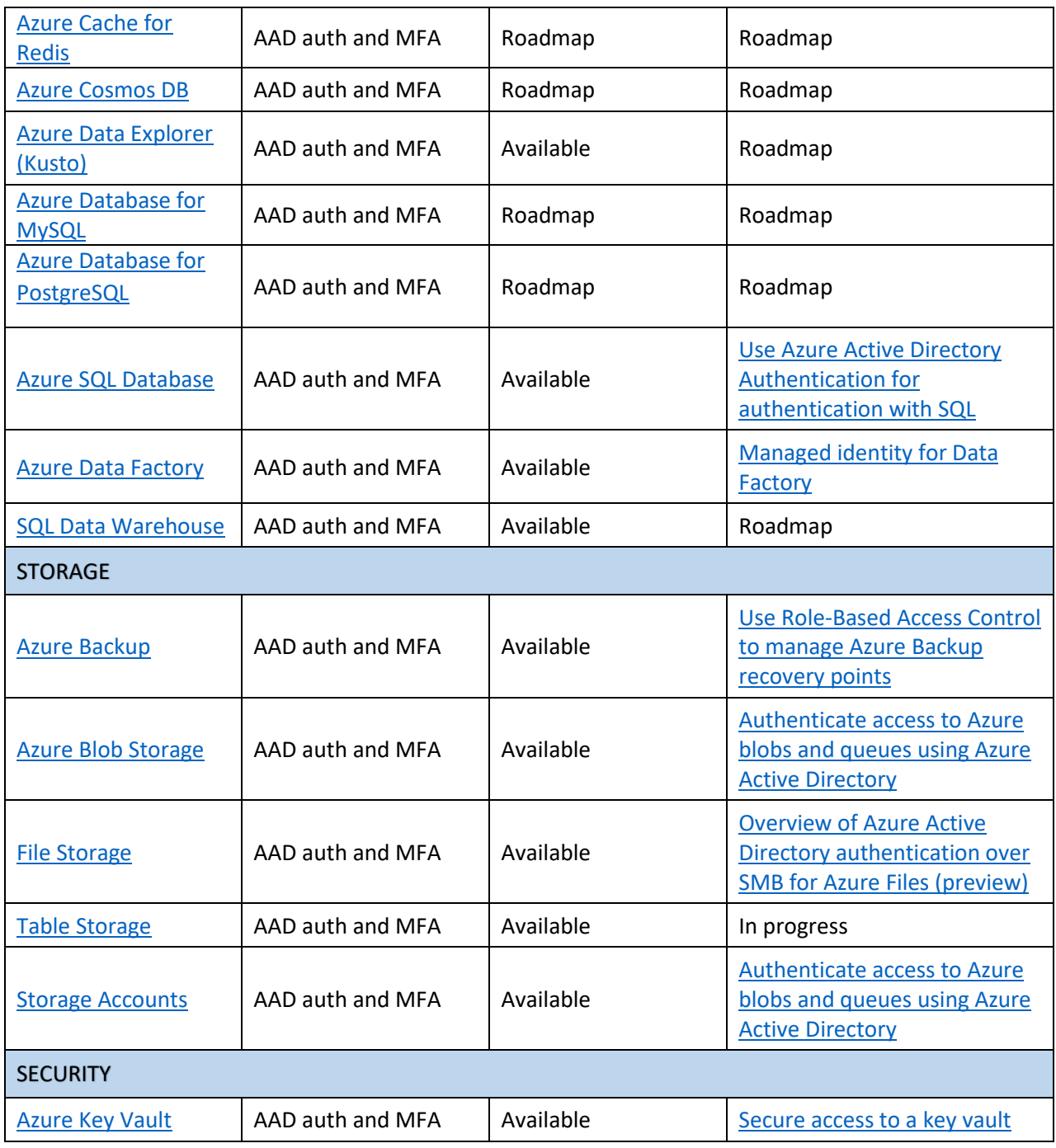

*Table 6 Identity and access management service implementations*

#### <span id="page-22-0"></span>Data protection implementations

The data protection service implementations table maps core Azure security services to capabilities for managing keys that can help you fulfill some of the recommendations defined in this Azure Security Benchmark document.

Data protection capabilities include:

- **Uses Azure Storage, which is encrypted** service benefits from using encrypted Azure Storage
- **MSFT managed** Microsoft manages the keys
- **Customer managed**  the customer manages the keys
- **NA** not applicable

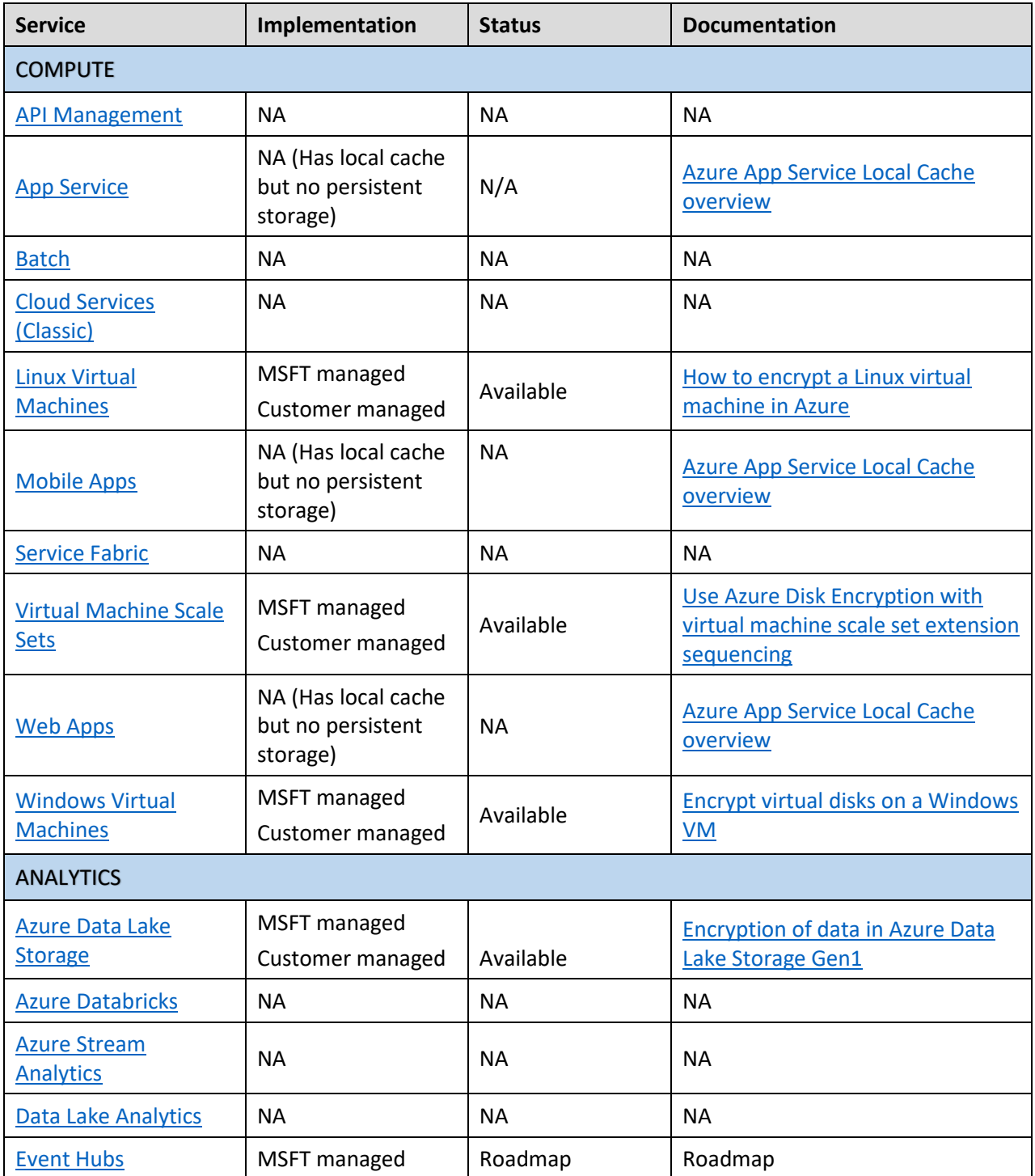

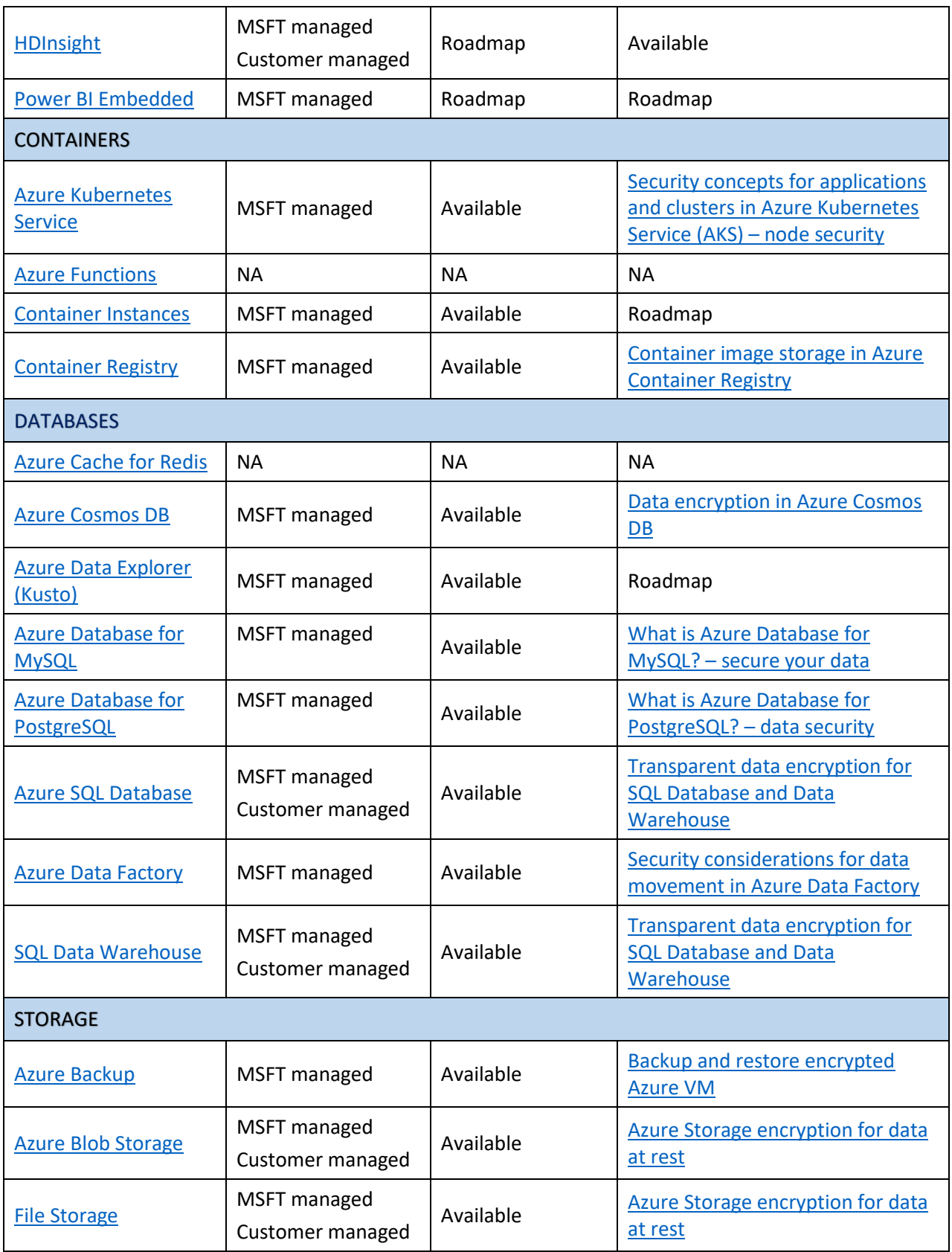

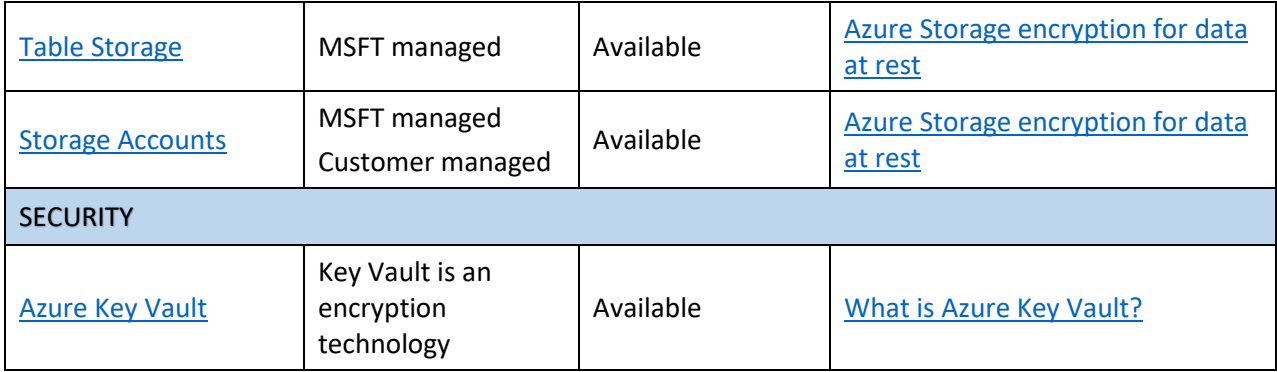

*Table 7 Data protection service implementations*

## <span id="page-25-0"></span>Summary

Consider the recommendations in this document as a starting point. You may build on these and extend them, based upon corporate, industry, and governmental security and compliance requirements.

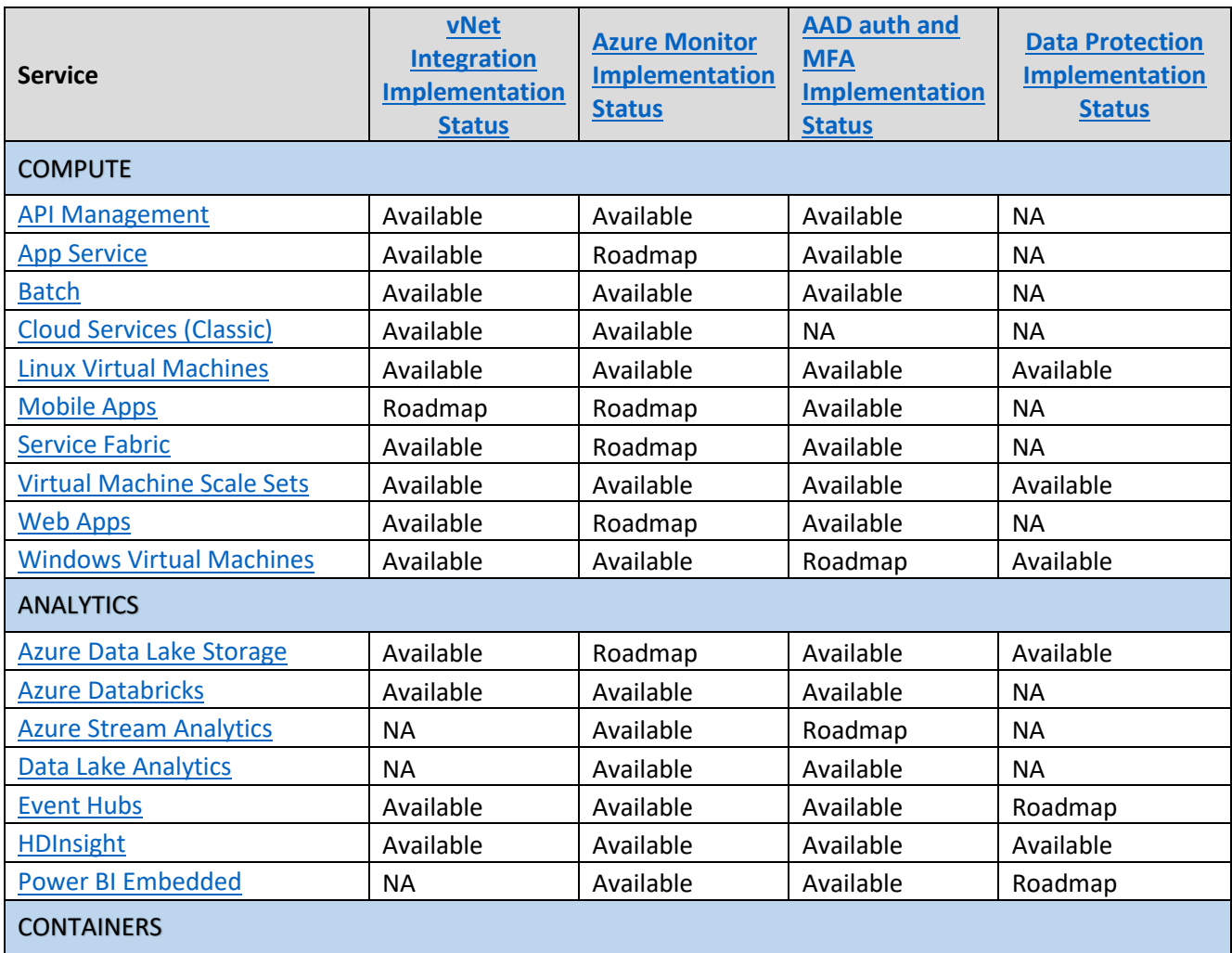

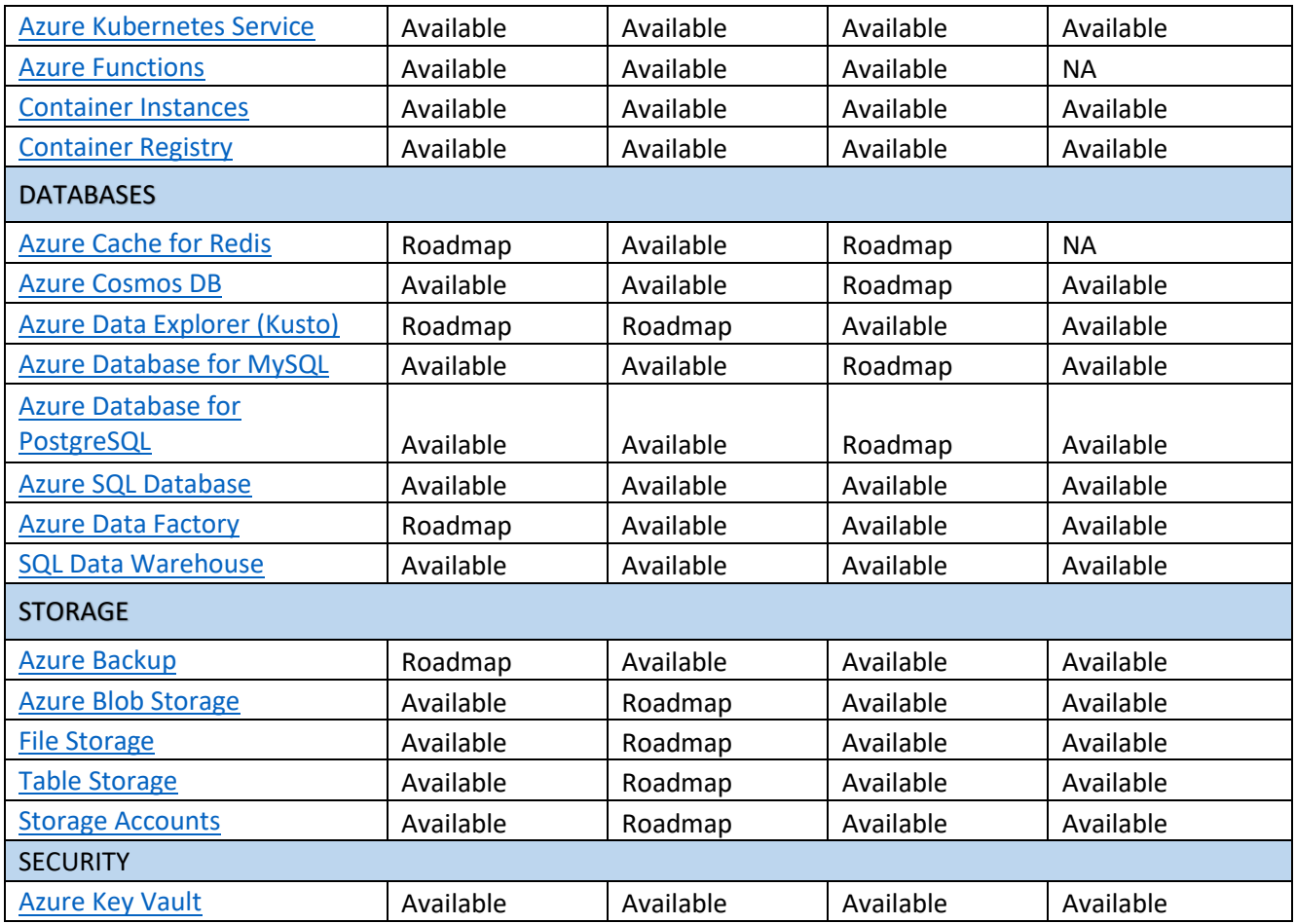

# <span id="page-27-0"></span>Appendix

## <span id="page-27-1"></span>More information about controls, benchmarks, and baselines

#### <span id="page-27-2"></span>Security controls

[CIS Security Controls, Version 7](https://www.cisecurity.org/controls/) is a prioritized set of security controls, developed by a community of IT experts, that identify areas of concern for security operations. The CIS controls are informed by actual attacks and reflect the combined knowledge of experts from every part of the ecosystem. Each control category has a list of sub-controls that more specifically identify areas to address. CIS Controls are not specific to a technology. Rather, they are intended to provide guidance for developing industry-wide benchmark recommendations for specific technologies. The benchmarks then guide organizations in the development of specific baseline requirements for their business, security and compliance needs.

#### <span id="page-27-3"></span>Security benchmarks

Benchmarks are useful because they let you know what industry standards are for security in the cloud. Companies know what "good" security looks like on-premises but might not understand how what they do on-premises is done in the cloud. In addition, a benchmark might provide information on new settings and configurations as products evolve. Finally, these benchmarks help you compare the cloud service providers controls with those used in the enterprise.

#### <span id="page-27-4"></span>Security baselines

Using cloud resources changes traditional risk calculations substantially. For this reason, a cloud-centric benchmark is a valuable tool to help you identify areas to evaluate when securing your cloud resources. The result of such evaluations defines a baseline that sets requirements within your organization for security configuration settings.